Under the web-address https://www.process-informatik.de are product specific documentations or software-driver/-tools available to download. If you have questions or suggestions about the product, please don't hesitate to contact us.

> Process-Informatik Entwicklungsgesellschaft mbH Im Gewerbegebiet 1 DE-73116 Wäschenbeuren +49 (0) 7172-92666-0

> > info@process-informatik.de https://www.process-informatik.de

# **Menutree Website: QR-Code Website:**

- + Products / docu / downloads
	- + Hardware
		- + Programming devices
			- + Programming adapter S5
				- $+ 85$  over RS232 + S5toMPI

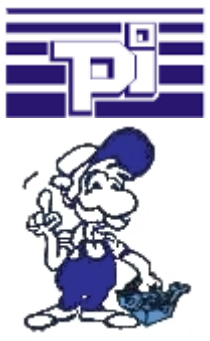

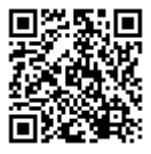

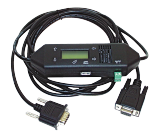

Please make sure to update your drivers before using our products.

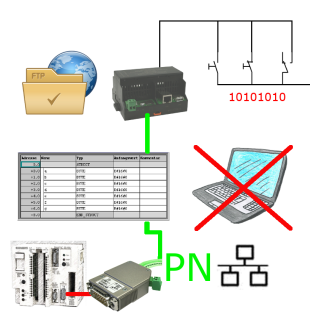

Via digital input triggered DB-backup/-restore without additional PC via PG-socket and Ethernet to FTP-server

## Network your controls and increase the availability of backups

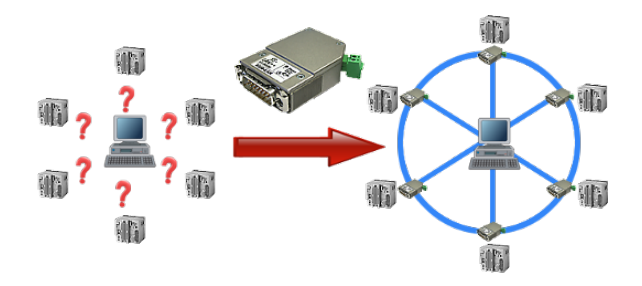

Your machines are fully distributed in your company area, it is not always a PC connected with the machine. What could be better than to connect the machines to your company network and backup the data central from one point!

With the option "Communication via S5-LAN++" and the S5-LAN++-modules, you can meet this requirement immediately.

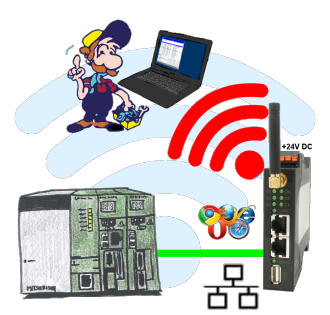

Move wirelessly around the Mitsubishi-PLC and communicate for example ONLINE in the status

### Communication-driver for S7-PLC

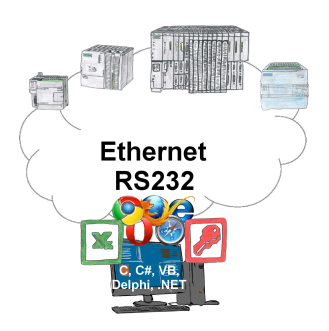

S7-PLCs and you need data in your PC or production planning system?

 The S7-communication-drivers connect the office-world with the control-world. Be it classic with a serial-port of the PC up to communication over the network. Thanks to additional adapters (such as S7-LAN), controllers without a LAN connection can be connected to the network. Nothing stands in the way of communication with an IP-address. On your PC for Windows as a DLL-file, for Linux as an object, you have tools where you can access the data of the controls by calling up functions such as "ReadBlock" or "WriteFlag". Tie for e.g. the DLL into your project and your application already has PLC-access or simply access the data with Excel and process it in Excel.

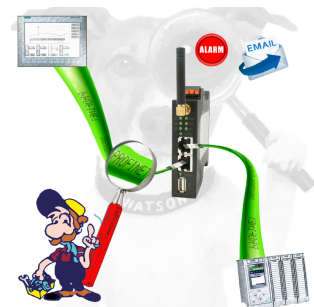

Detect intrusions and anomalies on your ProfiNet. Early detection of malfunction and failures and malfunctions. Easy installation, plug and play double socket.

## Serial communication to the S5-PLC

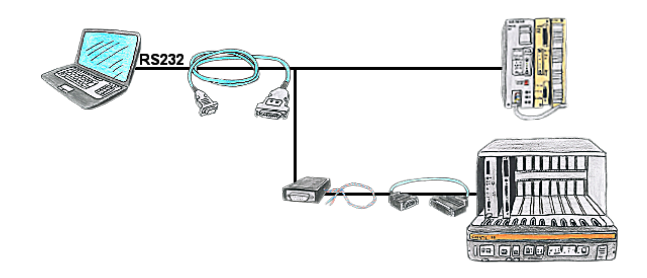

You have a PC with programming software and a 9pin COM-port as interface? No problem, for this purpose the PG-UNI-II-cable is exactly the right product. Connect it to PLC and PC and you're Online. The communication itself is visible by the both included LEDs. Even the 25pin interface of the AS511-card is no problem. You need the NETZ-adapter and also the AG-150-adapter and then this control is programmable, too.